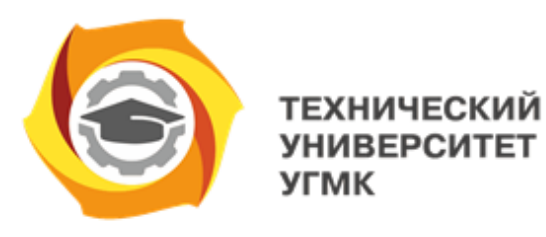

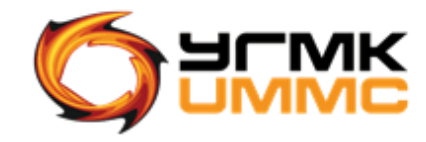

Негосударственное частное образовательное учреждение высшего образования «Технический университет УГМК» (НЧОУ ВО «ТУ УГМК»)

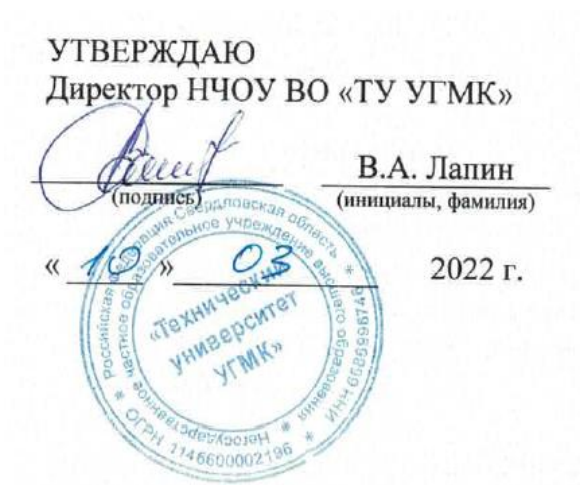

# **ПРОГРАММА** повышения квалификации **«Power Point - углубленный курс»**

(наименование программы)

Верхняя Пышма 2022 год

## **1. ОБЩАЯ ХАРАКТЕРИСТИКА ПРОГРАММЫ**

1.1. Цель реализации программы

Получение новых компетенций, необходимых для профессиональной деятельности:

способность создавать наглядные презентации в Microsoft Power Point.

1.2. Планируемые результаты обучения

Слушатель должен знать:

- особенности области применения программы Power Point;
- возможности программы по вставке и созданию презентационного контента;
- цветовую композицию презентации;
- композиционное оформление слайдов;
- технологии визуализации данных.

Слушатель должен уметь:

- создавать профессиональные шаблоны оформления;
- размещать информацию на слайде с учетом закономерностей восприятия;
- грамотно использовать цветовые сочетания для влияния на аудиторию;
- создавать эффектные для восприятия графики, диаграммы, схемы;
- работать с диаграммами и графиками, создавая и оформляя большие массивы данных.

1.3. Требования к уровню подготовки поступающего на обучение Высшее или среднее профессиональное образование.

1.4. Программа разработана с учетом профессионального стандарта «Менеджер по информационным технологиям», утвержденного приказом Минтруда № 716н от 13.10.2014.

## **2. СОДЕРЖАНИЕ ПРОГРАММЫ**

2.1. Учебный план

Учебный план приведен в таблице 2.1.

# Таблица 2.1 – Учебный план

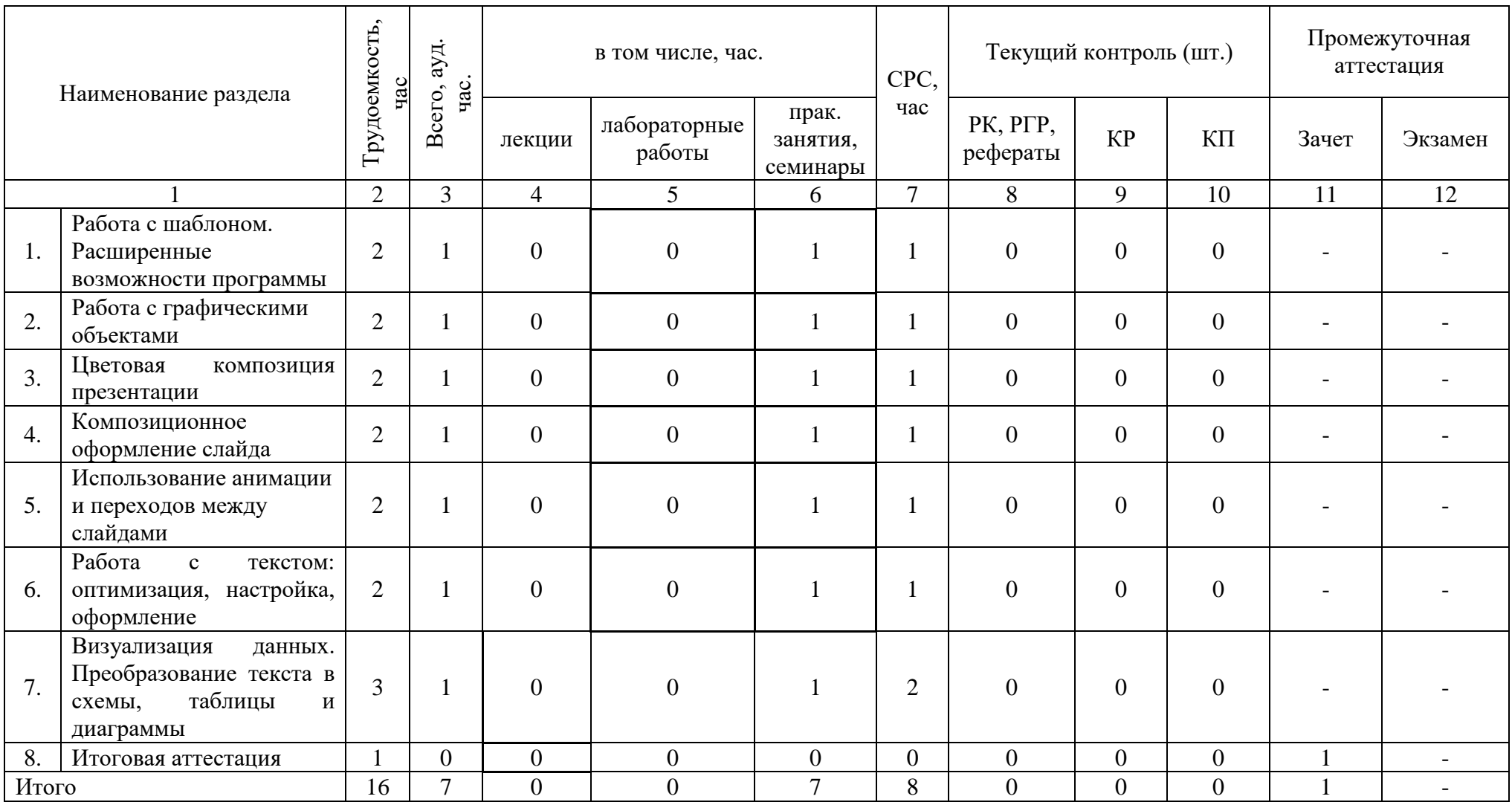

# 2.2. Примерный календарный учебный график

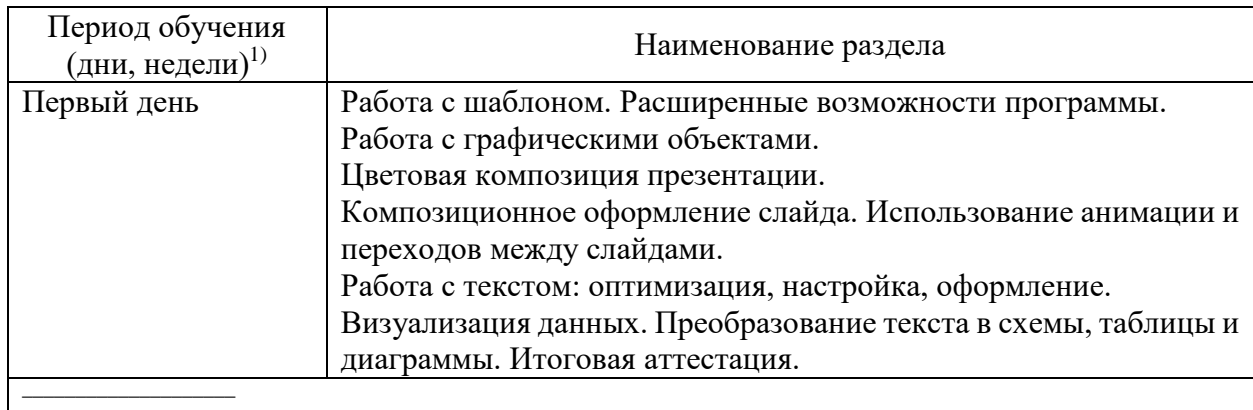

 $^{1)}$ Даты обучения будут определены в расписании занятий при наборе группы на обучение

# 2.4. Рабочие программы разделов

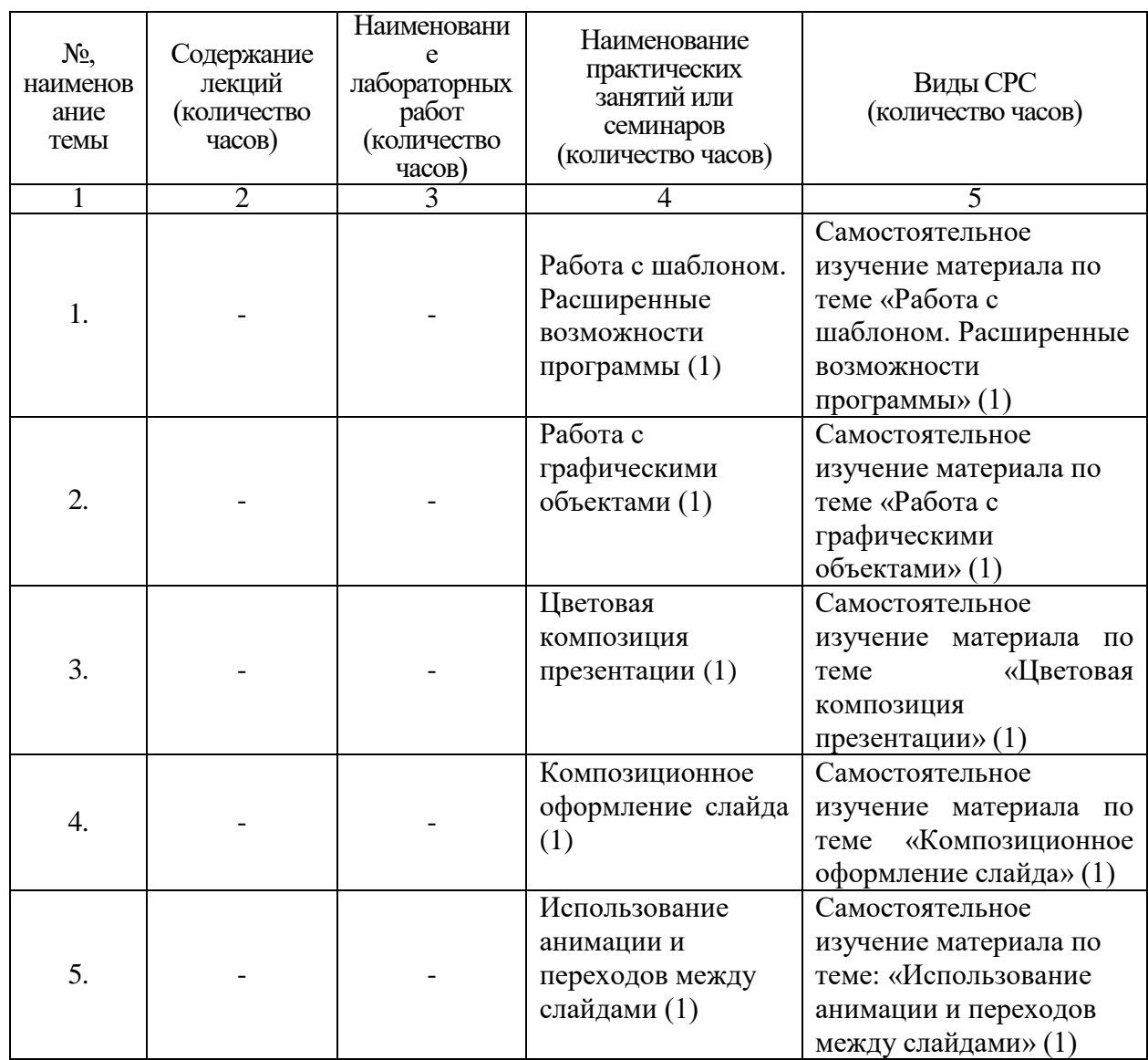

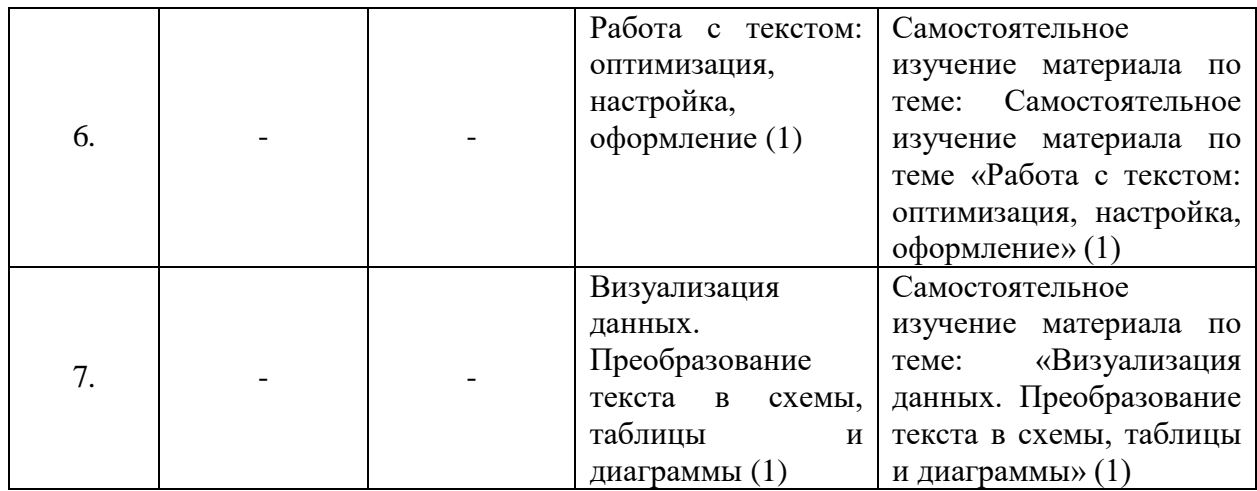

2.5. Оценка качества освоения программы (формы аттестации, оценочные и методические материалы)

2.5.1. Форма(ы) промежуточной и итоговой аттестации

Итоговая аттестация проводится в форме зачета в виде выполнения комплексного практического задания.

2.5.2. Оценочные материалы

Критерии оценки уровня освоения программы.

Минимальный уровень - соответствует оценке «удовлетворительно» и обязательный для всех слушателей по завершении освоения программы обучения.

Базовый уровень – соответствует оценке «хорошо» и характеризуется превышением минимальных характеристик сформированности компетенции.

- Повышенный уровень – соответствует оценке «отлично» и характеризуется максимально возможной выраженностью компетенции, важен как качественный ориентир для самосовершенствования.

Оценка «зачтено» соответствует одному из уровней сформированности компетенций: минимальный, базовый, повышенный.

Оценки «неудовлетворительно» и «не зачтено» ставятся студенту, имеющему существенные пробелы в знании основного материала по программе, а также допустившему принципиальные ошибки при изложении материала.

2.5.3. Методические материалы

1. Положение об итоговой аттестации слушателей по дополнительным профессиональным программам в Негосударственном частном образовательном учреждении высшего образования «Технический университет УГМК».

## **3. ОРГАНИЗАЦИОННО-ПЕДАГОГИЧЕСКИЕ УСЛОВИЯ РЕАЛИЗАЦИИ ПРОГРАММЫ**

#### 3.1. Материально-технические условия

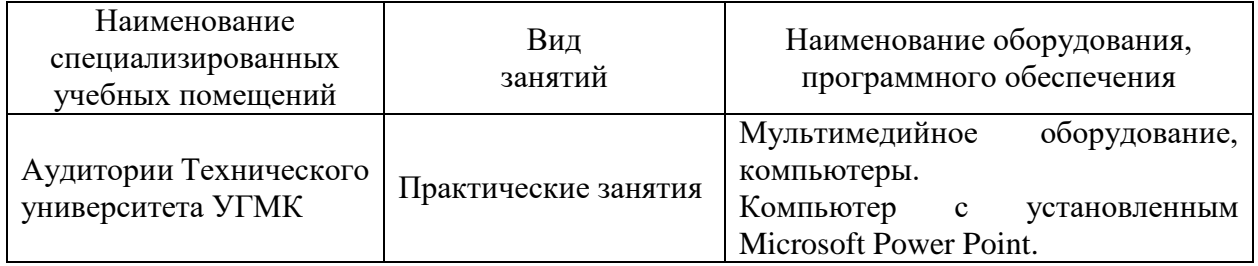

#### 3.2. Учебно-методическое и информационное обеспечение

1. Коротченко, И. С. Методические указания по созданию презентаций для защиты квалификационной работы в редакторе MS Power Point : методические указания / И. С. Коротченко. — Красноярск : КрасГАУ, 2014. — 28 с. — Текст : электронный // Лань : электронно-библиотечная система. — URL:<https://e.lanbook.com/book/103832>

3.3. Кадровые условия

Кадровое обеспечение программы осуществляют практикующие преподаватели курсов по Microsoft Power Point.

3.4. Условия для функционирования электронной информационно-образовательной среды (при реализации программ с использованием дистанционных образовательных технологий)

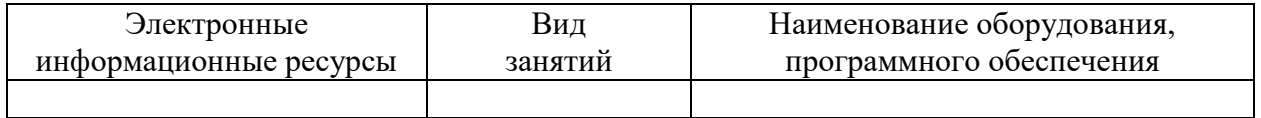

Использование ДОТ не предусмотрено в данной программе.

### **4. РУКОВОДИТЕЛЬ И СОСТАВИТЕЛИ ПРОГРАММЫ**

Руководитель программы: *Худякова Олеся Евгеньевна,* заместитель начальника управления дополнительного профессионального образования НЧОУ ВО «Технический университет УГМК».

Составители программы: *Худякова Олеся Евгеньевна,* заместитель начальника управления дополнительного профессионального образования НЧОУ ВО «Технический университет УГМК».